# **Functional domain-specific languages**

*Emil Axelsson Guest lecture, IntroFP, 2011*

# **My history**

#### **•** Lava

- Functional hardware description language
- Embedded in Haskell
- My first encounter with Haskell (last course before graduation)
- My masters thesis: multiplier circuits in Lava

#### • Wired

- Extending Lava with layout- and wire-awareness
- … to be able to predict and control performance
- My Ph.D.

#### **•** Feldspar

- Functional language for digital signal processing
- Motivating application: mobile radio base stations
- **\* Funded by Ericsson**
- My current job

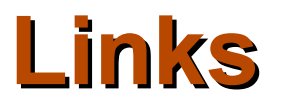

All three languages are available as public Haskell packages:

- <http://hackage.haskell.org/package/chalmers-lava2000>
- <http://hackage.haskell.org/package/Wired>
- <http://hackage.haskell.org/package/feldspar-language> <http://hackage.haskell.org/package/feldspar-compiler>
- Feldspar page: <http://feldspar.inf.elte.hu/feldspar/>Ø

#### **Lava – half adder**

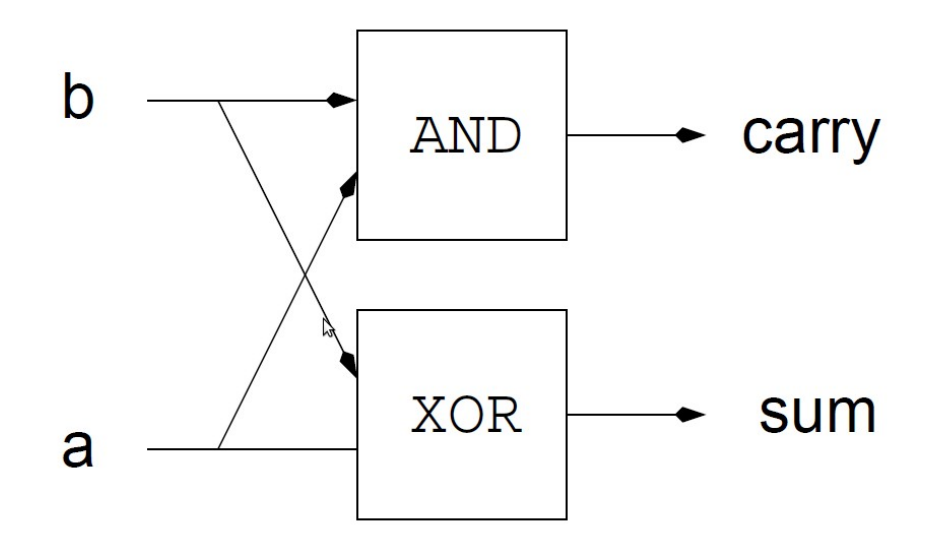

#### **Lava – half adder**

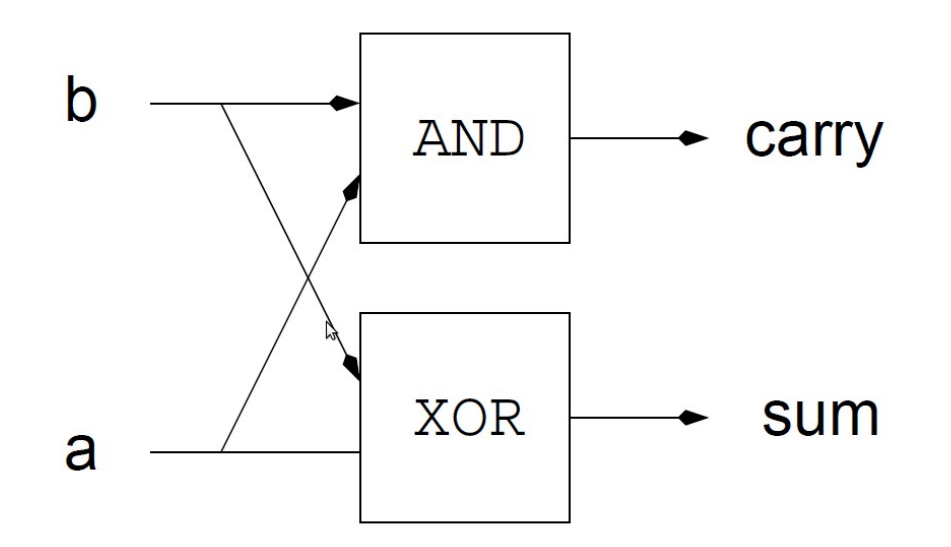

halfAdd  $(a,b) = (sum, carry)$  where  $sum = . . .$ carry  $= \ldots$ 

#### **Lava – half adder**

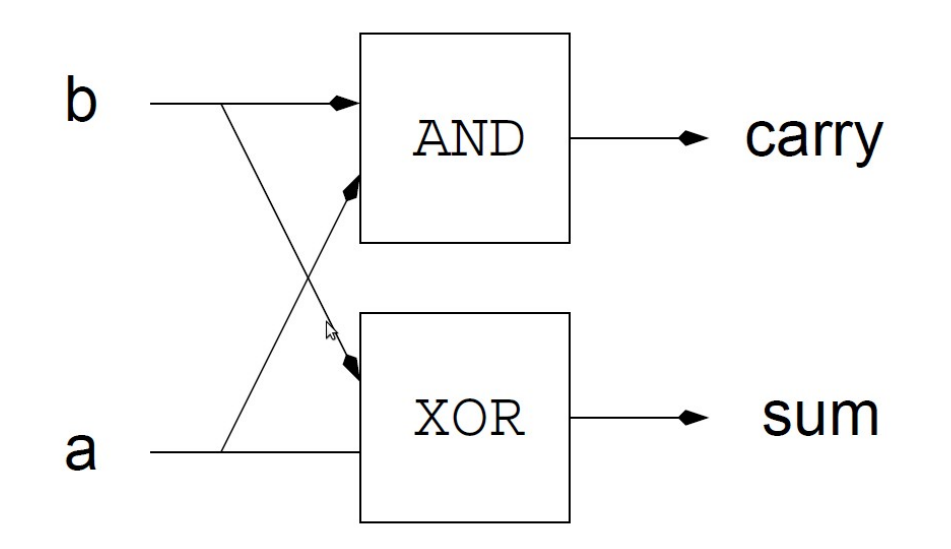

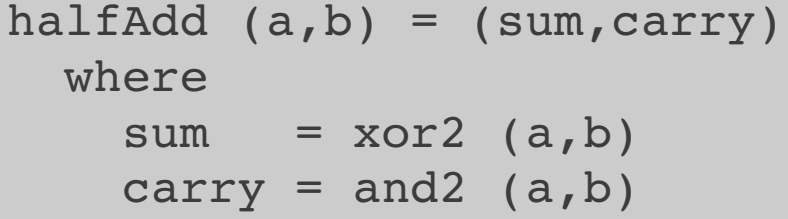

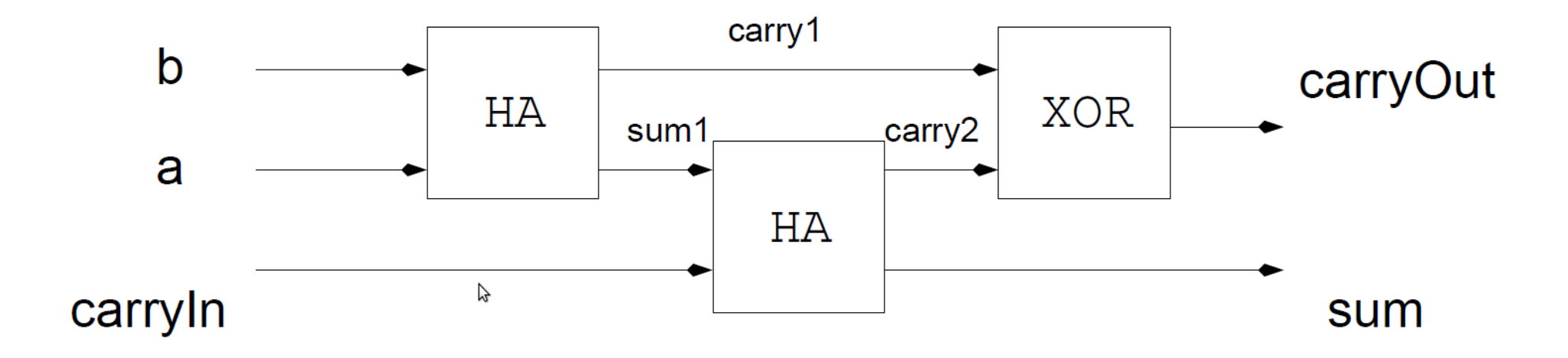

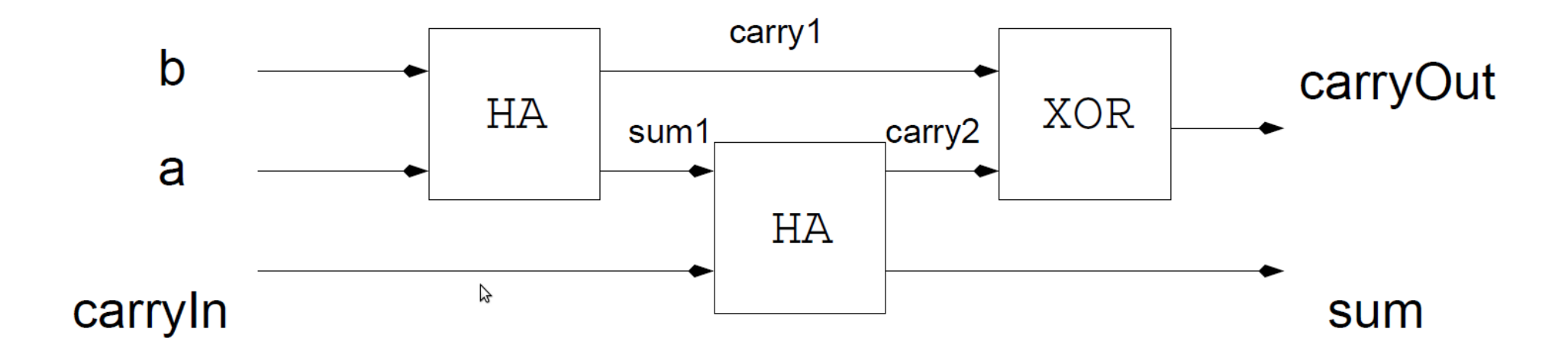

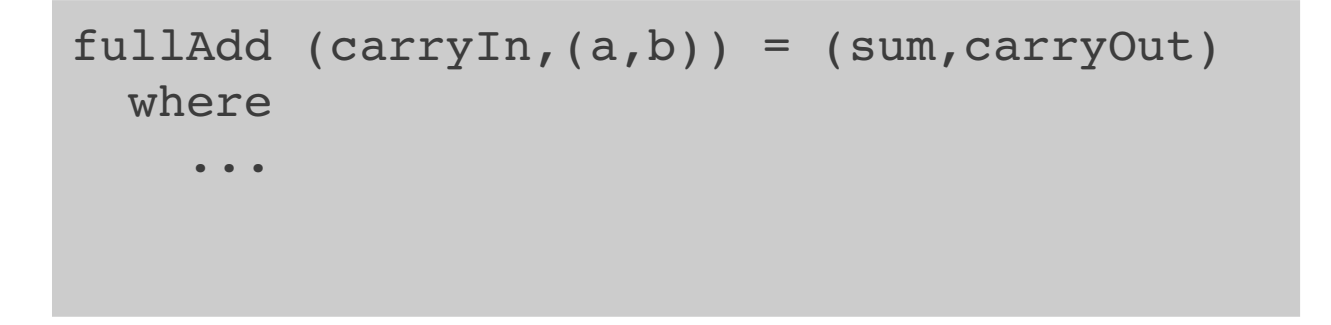

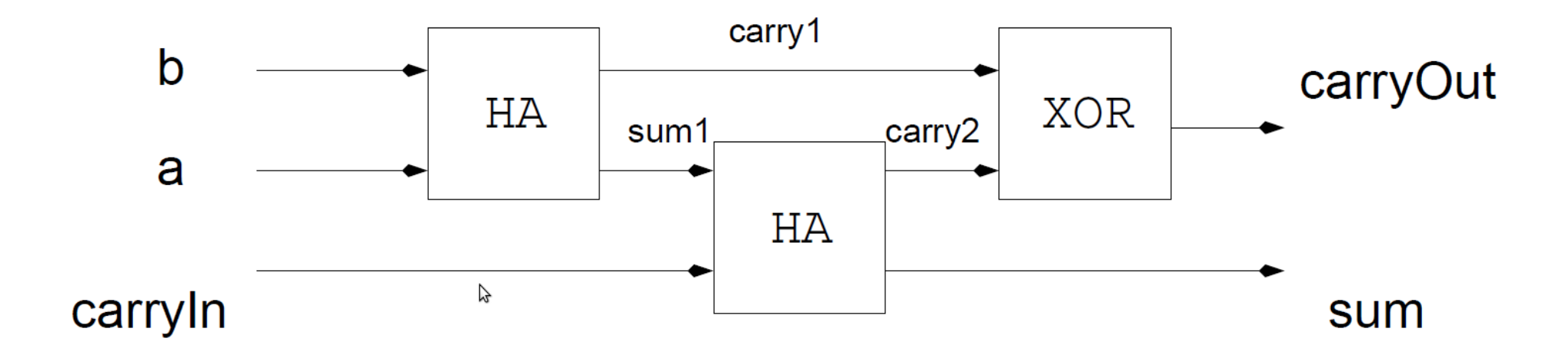

```
fullAdd (carryIn,(a,b)) = (sum,carryOut)
   where
    (sum1, carry1) = ...(sum, carry2) = ...carryOut = ...
```
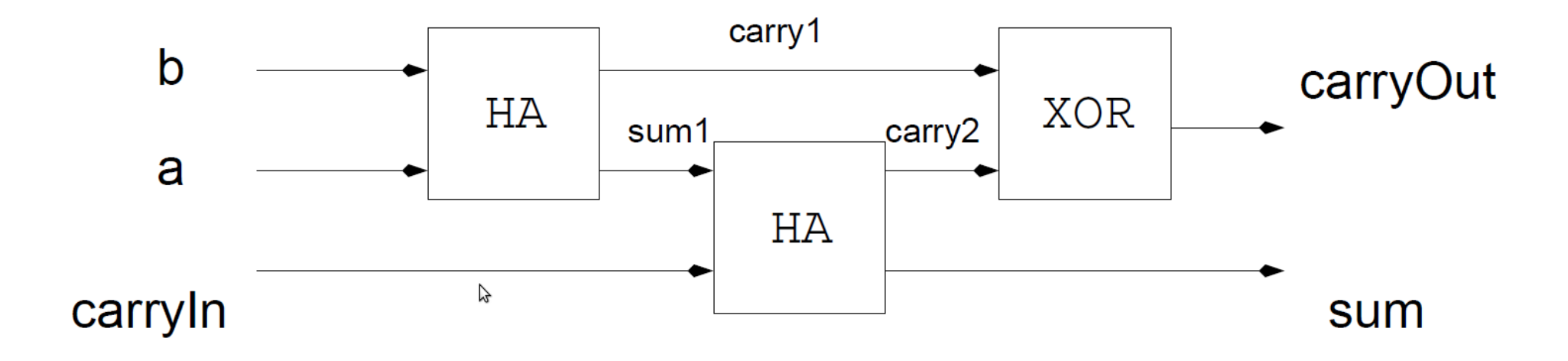

```
fullAdd (carryIn,(a,b)) = (sum,carryOut)
   where
    (sum1, carry1) = halfAdd (a,b)(sum, carry2) = ...carryOut = ...
```
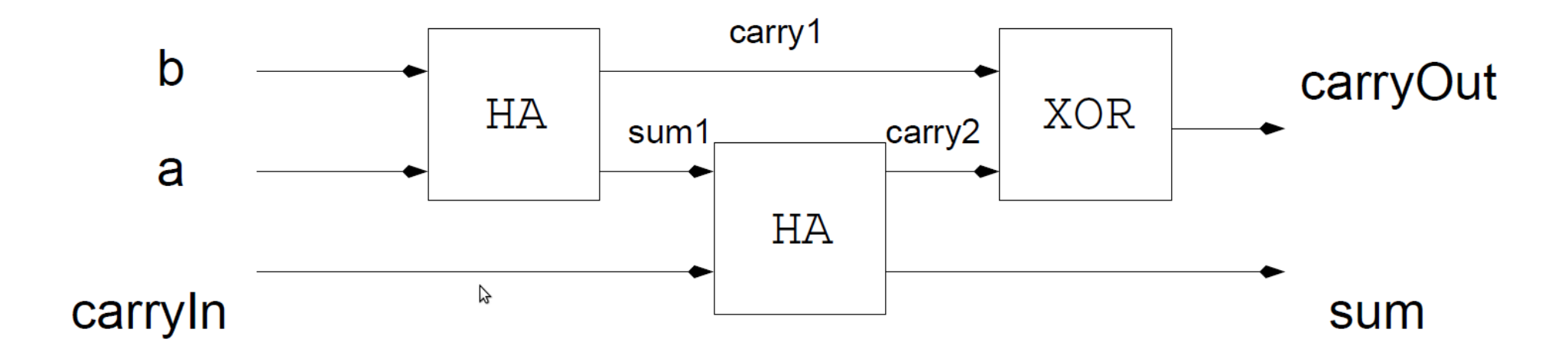

```
fullAdd (carryIn,(a,b)) = (sum,carryOut)
   where
    (sum1, carry1) = halfAdd (a,b)    (sum,carry2)  = halfAdd (carryIn,sum1)
    carryOut = ...
```
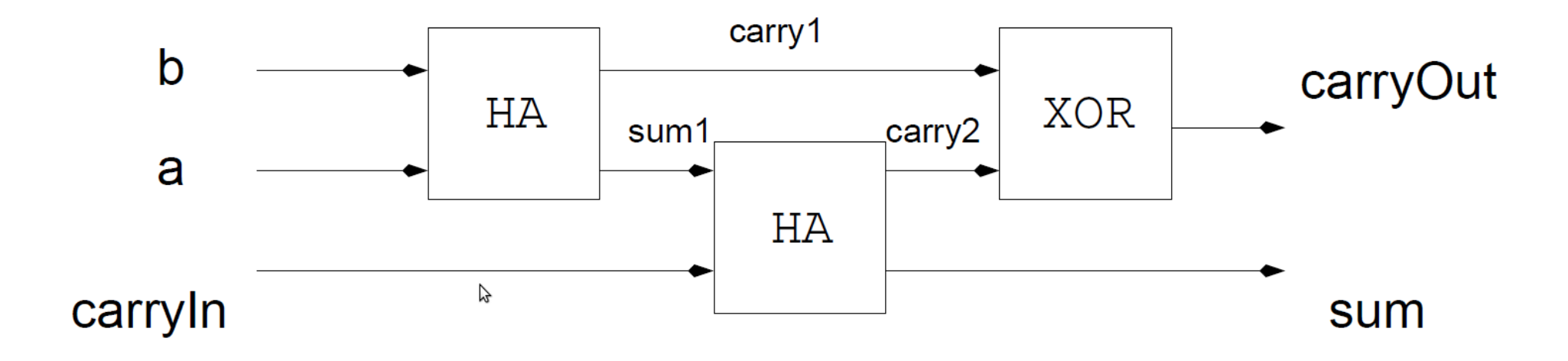

```
fullAdd (carryIn,(a,b)) = (sum,carryOut)
   where
    (sum1, carry1) = halfAdd (a,b)    (sum,carry2)  = halfAdd (carryIn,sum1)
    carryOut = xor2 (carry2, carry1)
```
#### **Lava**

- Describe circuits by "connecting" Haskell functions
- Much simpler than standard hardware description languages
- Use higher-order functions to capture common "patterns"

Example: bitMult b as = map ( $\a \rightarrow$  and2 (b,a)) as

- Based on an expression data type, similar to lab 4 Important difference:
	- $\bullet$  In lab 4, the user enters a String that is parsed
	- In Lava, the user writes plain Haskell ٠ (parsing, type checking, etc. for free!)

### **Wired**

- **Based on Lava**
- **Uses monadic notation**
- Annotation functions to control layout

### **Wired example: parallel prefix**

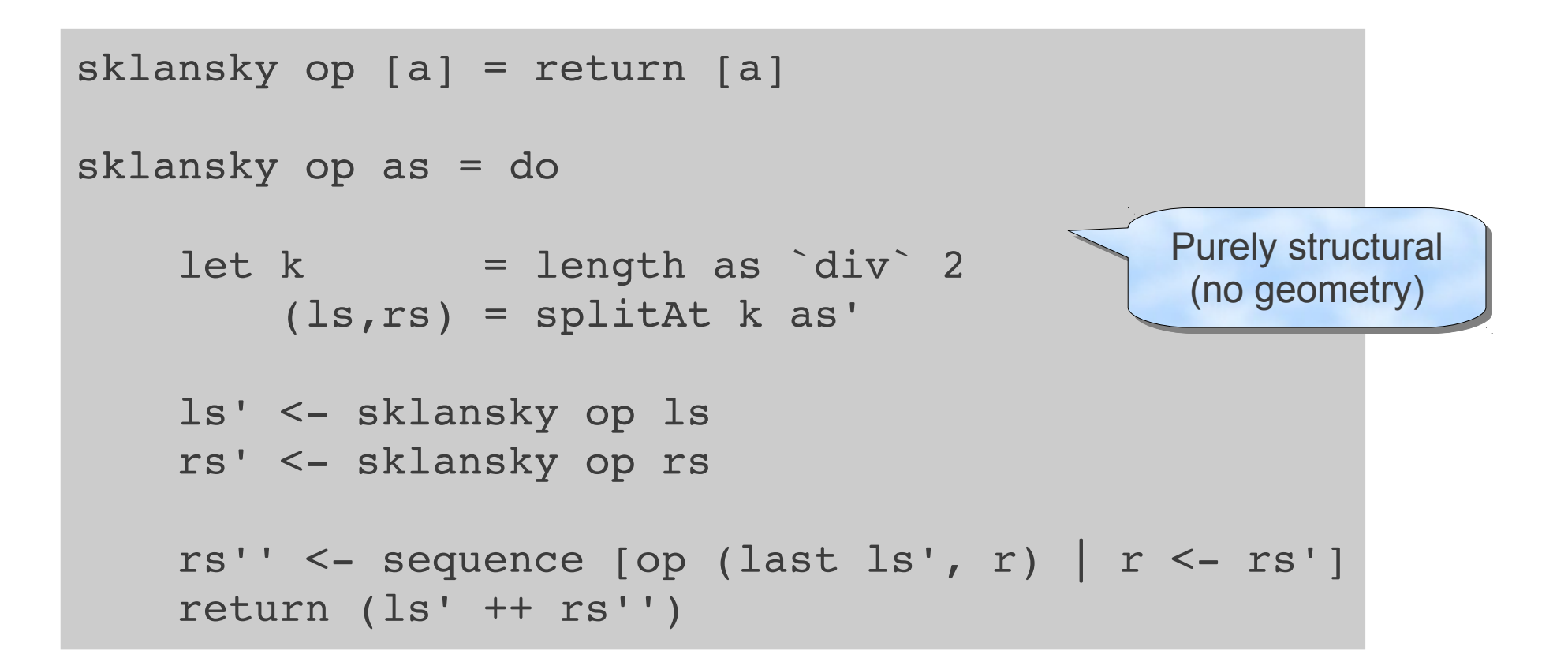

### **Wired example: parallel prefix**

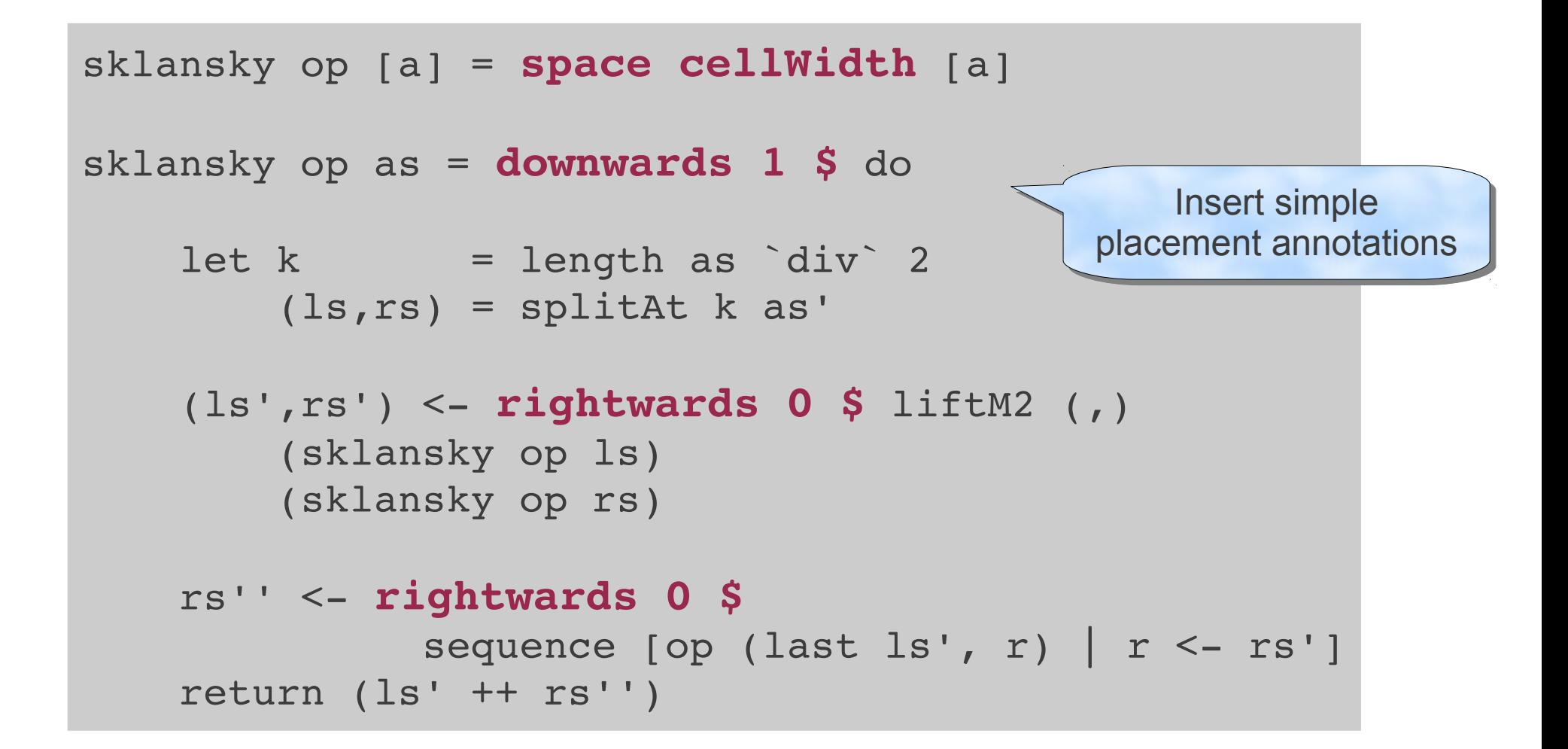

## **Parallel prefix: result**

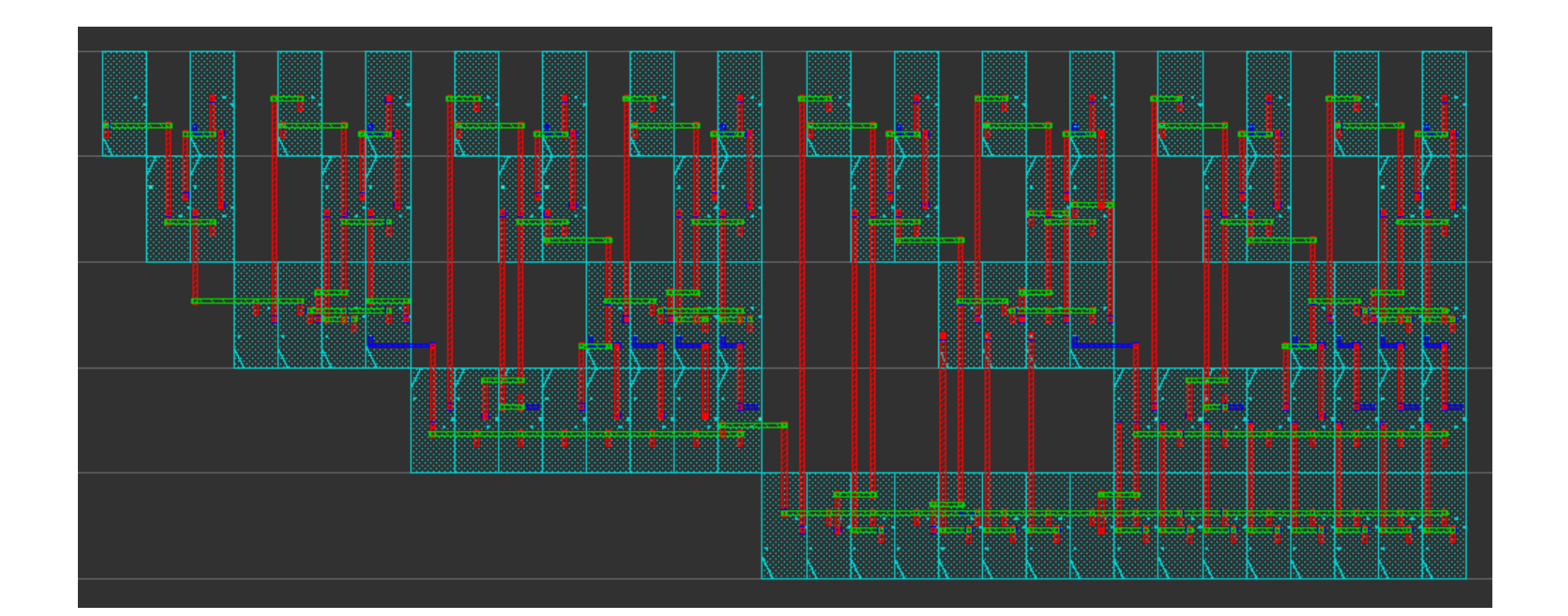

# **Feldspar**

- Cooperation between Ericsson, Chalmers (FP group) and ELTE University (Budapest)
- **Goal: Improve productivity of developing and** maintaining digital signal processing (DSP) software
- Motivation: Ericsson needs to produce base stations that can handle tomorrow's mobile communications
- Current DSP software written in C
	- ◆ Hard to develop and maintain
	- Highly optimized code not portable between hardware platforms
	- Shifting to modern hardware ⇒ major software rewrite

### **C example: part of AMR voice codec**

```
for (j = 0; j < L frame; j^{++}, p^{++}, p^{1++})
{
   t0 = L mac (t0, *p, *p1);
}
corr[-i] = t0;
```
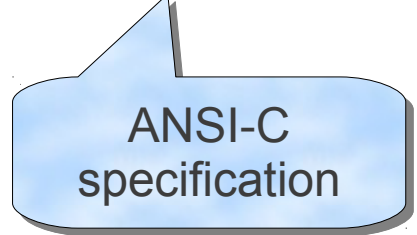

### **C example: part of AMR voice codec**

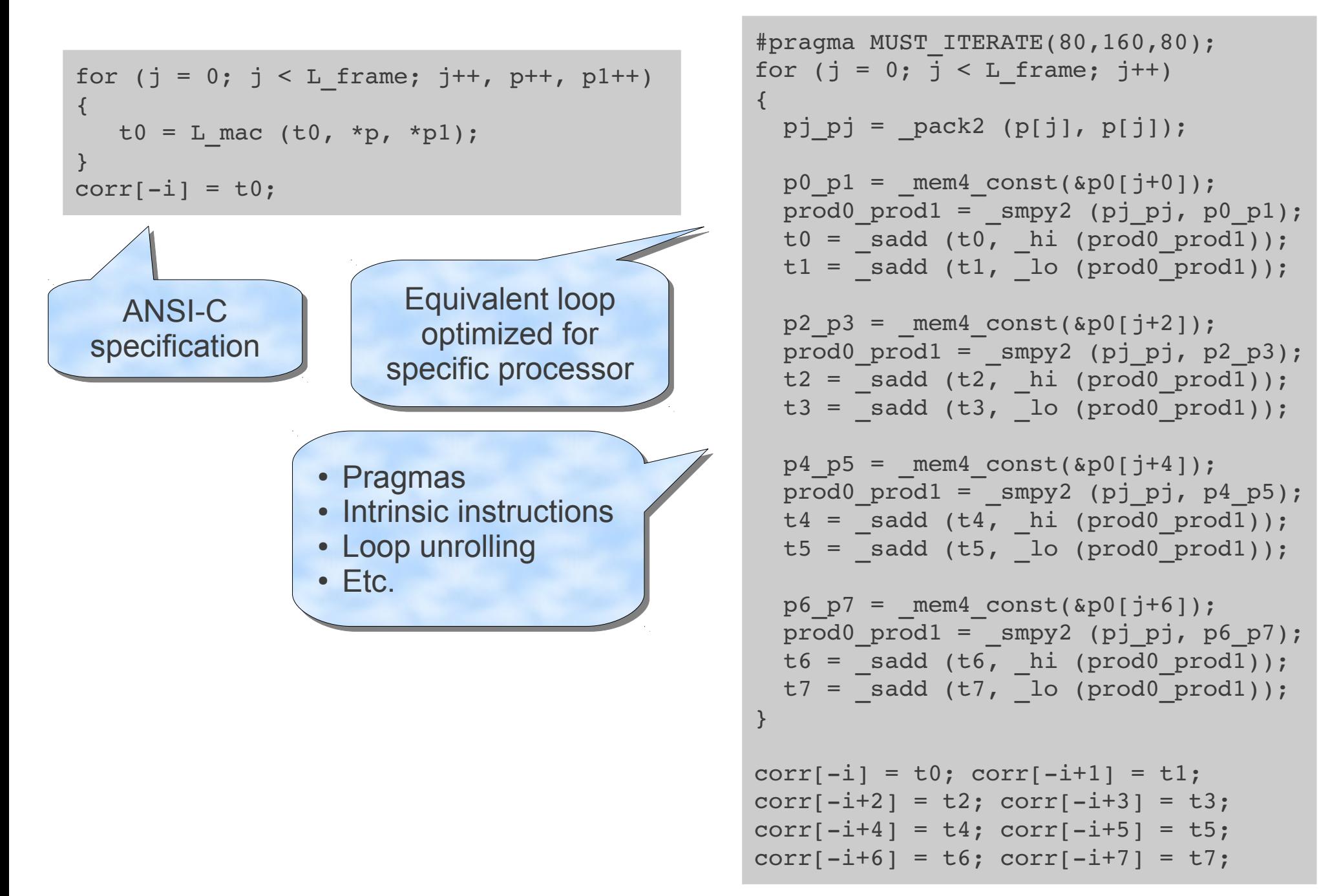

### **C example: part of AMR voice codec**

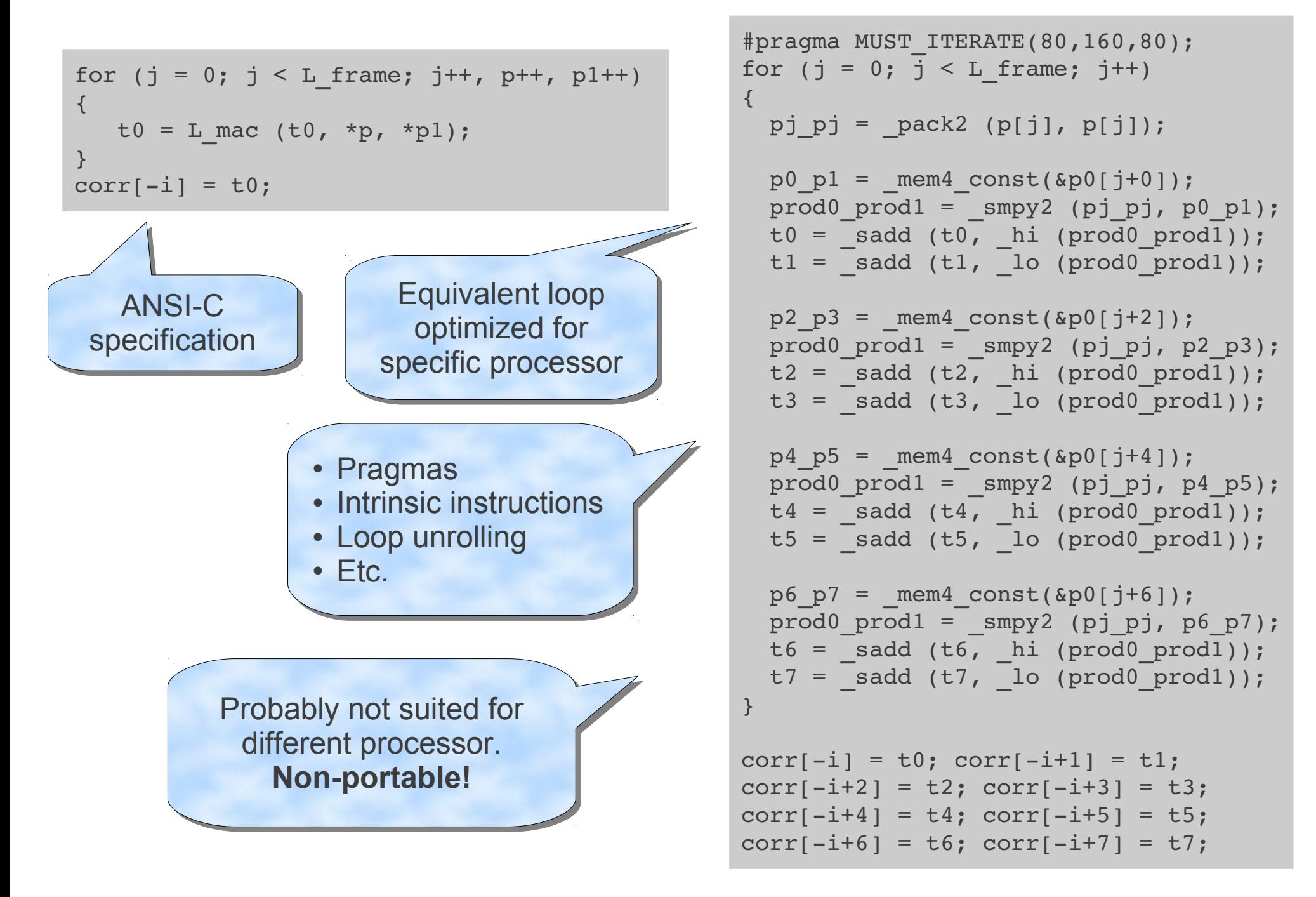

## **Functional DSP**

Typical DSP operations (math. notation)

• Element-wise multiplication

$$
x_i = a_i \cdot b_i
$$

• Moving average

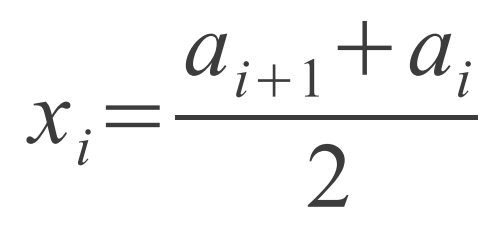

**Scalar product** 

 $x=\sum a_i \cdot b_i$ 

### **Functional DSP**

Try to express these operations as Haskell functions:

$$
x_i = a_i \cdot b_i
$$
  $x_i = \frac{a_{i+1} + a_i}{2}$   $x = \sum a_i \cdot b_i$ 

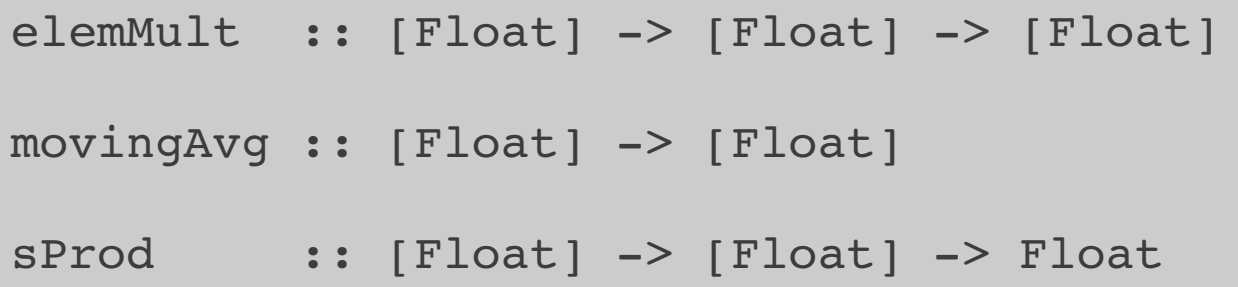

### **Haskell and Feldspar**

Only types Only types

differ! differ!

#### **• Haskell:**

```
elemMult :: [Float] -> [Float] -> [Float]
movingAvg :: [Float] > [Float]
sProd :: [Float] -> [Float] -> Float
elemMult as bs = zipWith (*) as bsmovingAvg as = zipWith (\a a' -> (a+a')/2) (tail as) as
sProd as bs = sum $ zipWith (*) as bs
```
**• Feldspar:** 

```
elemMult  :: DVector Float > DVector Float > DVector Float
movingAvg :: DVector Float > DVector Float
sProd     :: DVector Float > DVector Float > Data Float
elemMult as bs = zipWith (*) as bsmovingAvg as = zipWith (\a a' -> (a+a')/2) (tail as) as
sProd as bs = sum $ zipWith (*) as bs
```
## **Haskell and Feldspar**

• Haskell code not suitable for running in a base station

- Very limited memory
- ◆ Top speed needed

#### **• However, Feldspar produces efficient C code:**

```
*Main> icompile movingAvg 
...
void test(struct array mem, struct array in0, struct array * out1)
\{    ...
        for(i5 = 0; i5 < w4; i5 += 1)
        {
             at(float, (* \text{ out1}), i5) =((at(float, in0, (i5 + 1)) + at(float, in0, i5)) / 2.0f);        }
}
```
## **Feldspar summary**

- Efficient, functional description of DSP algorithms
- Programming style close to ordinary Haskell
- Has been used to generate small parts of real baseband software at Ericsson
	- Very positive reactions from (two) programmers
	- Performance results: both positive and negative
- Ongoing research:
	- How to better control execution and memory use without losing the functional feel of the programs?
	- How to build larger applications with many concurrent tasks running?